## **\* WARM UP \* Notes 3.5 - Limits Introduction**

Evaluate.

$$
f(x) = x2 - 4
$$
  

$$
f(-1) = -3
$$
  

$$
f(-3) = 5
$$
  

$$
f(0) = -4
$$

 $g(x) = 2\sin x$  $g(0) = 0$  $g\left(\frac{\pi}{4}\right) = \sqrt{2}$  $g\left(\frac{11\pi}{6}\right) = -1$ 

## **\* EXPLORATION \* Notes 3.5 - Limits Introduction**

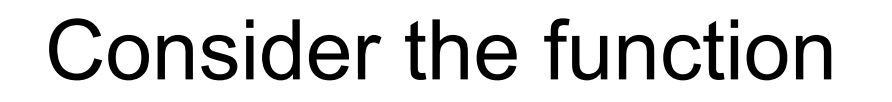

$$
f(x) = \frac{x^2 + 3x - 28}{x - 4}
$$

 $X + 7$ 

## **\* EXPLORATION \* Notes 3.5 - Limits Introduction**

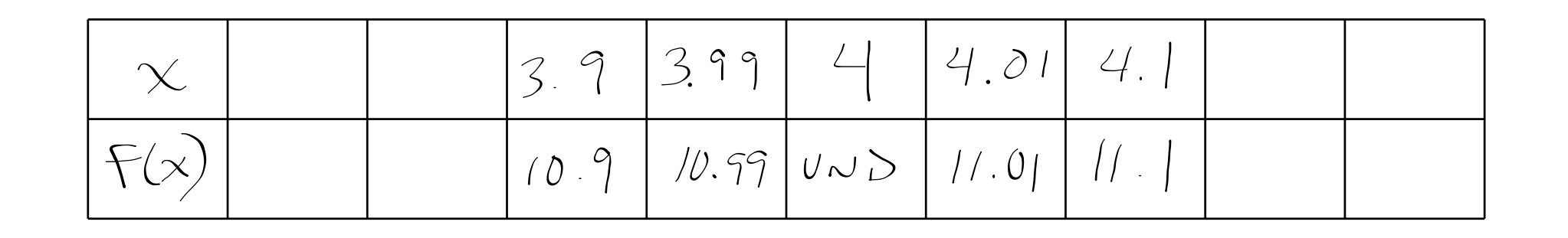

$$
f(x) = \frac{x^2 + 3x - 28}{x - 4}
$$
\n
$$
\begin{bmatrix}\n\lambda & \lambda \\
\lambda & \lambda\n\end{bmatrix} = \begin{bmatrix}\n\lambda \\
\lambda\n\end{bmatrix}
$$

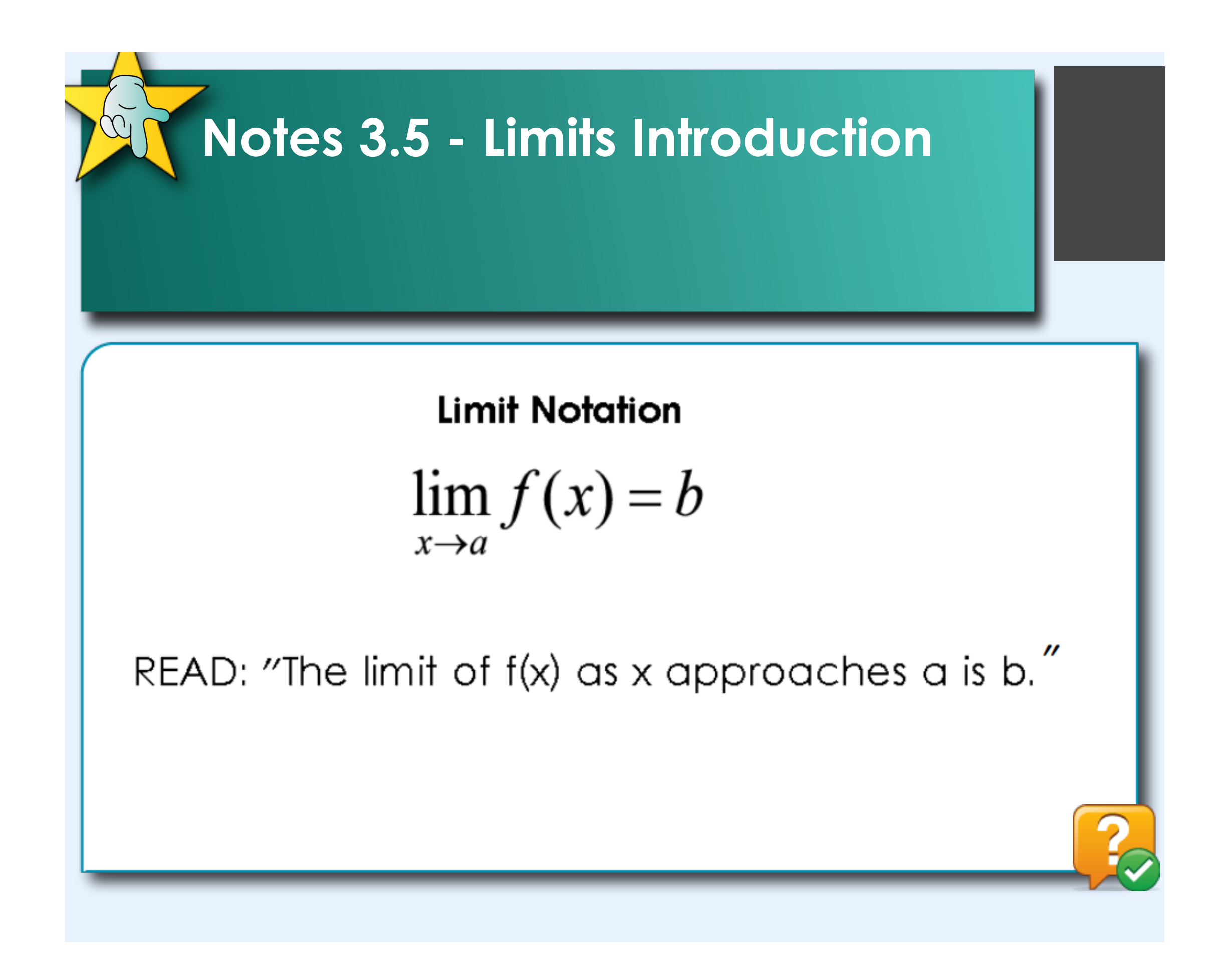

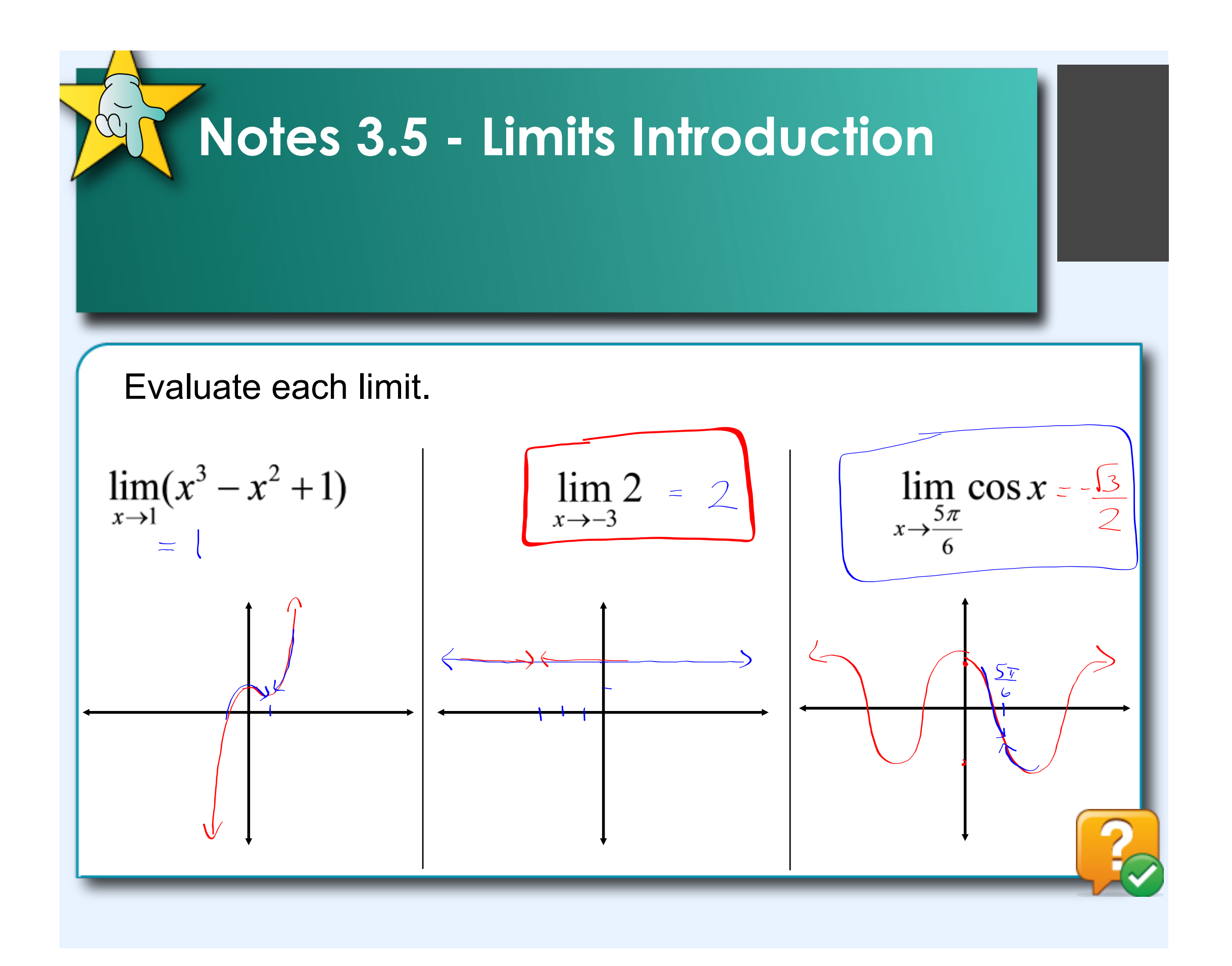

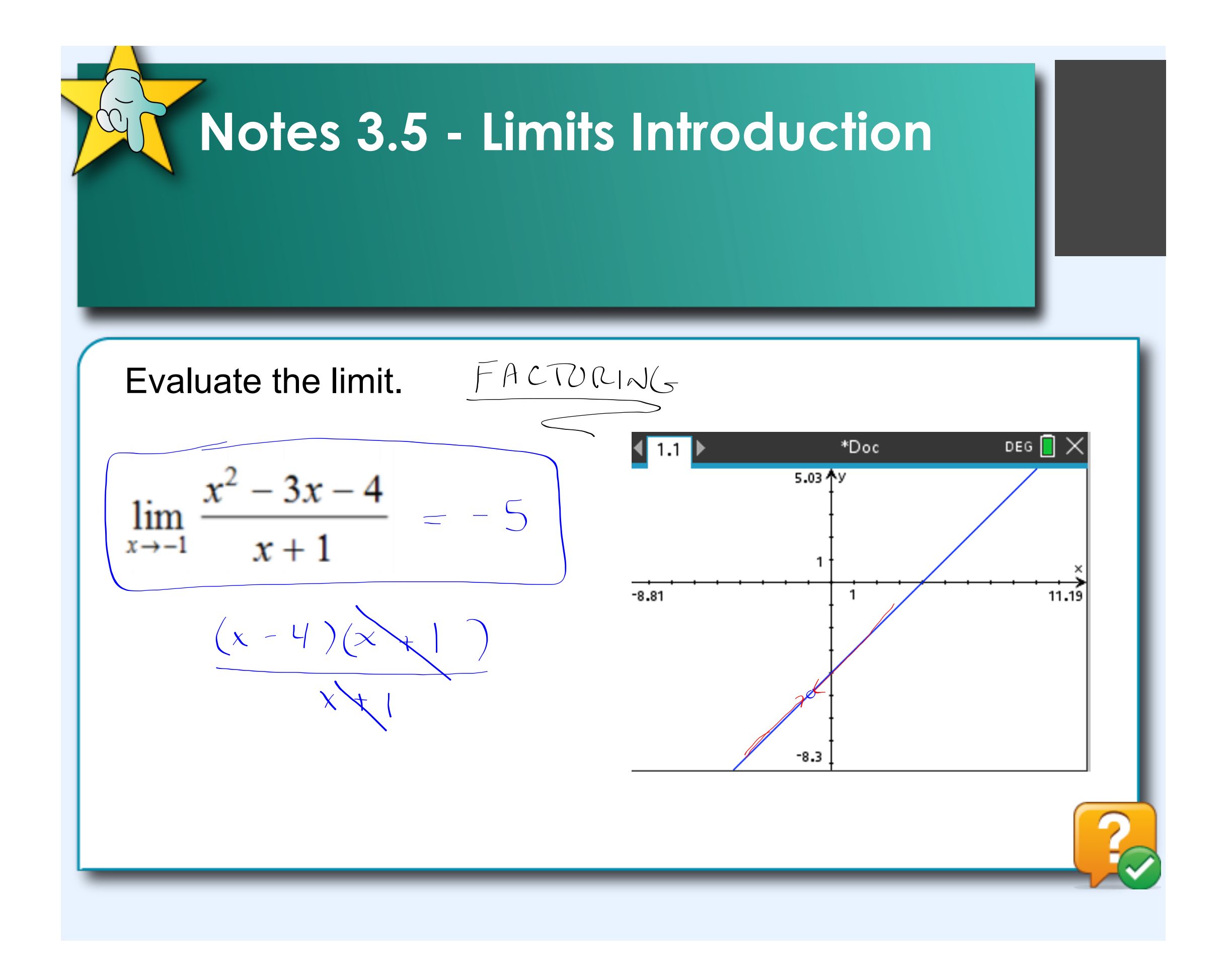

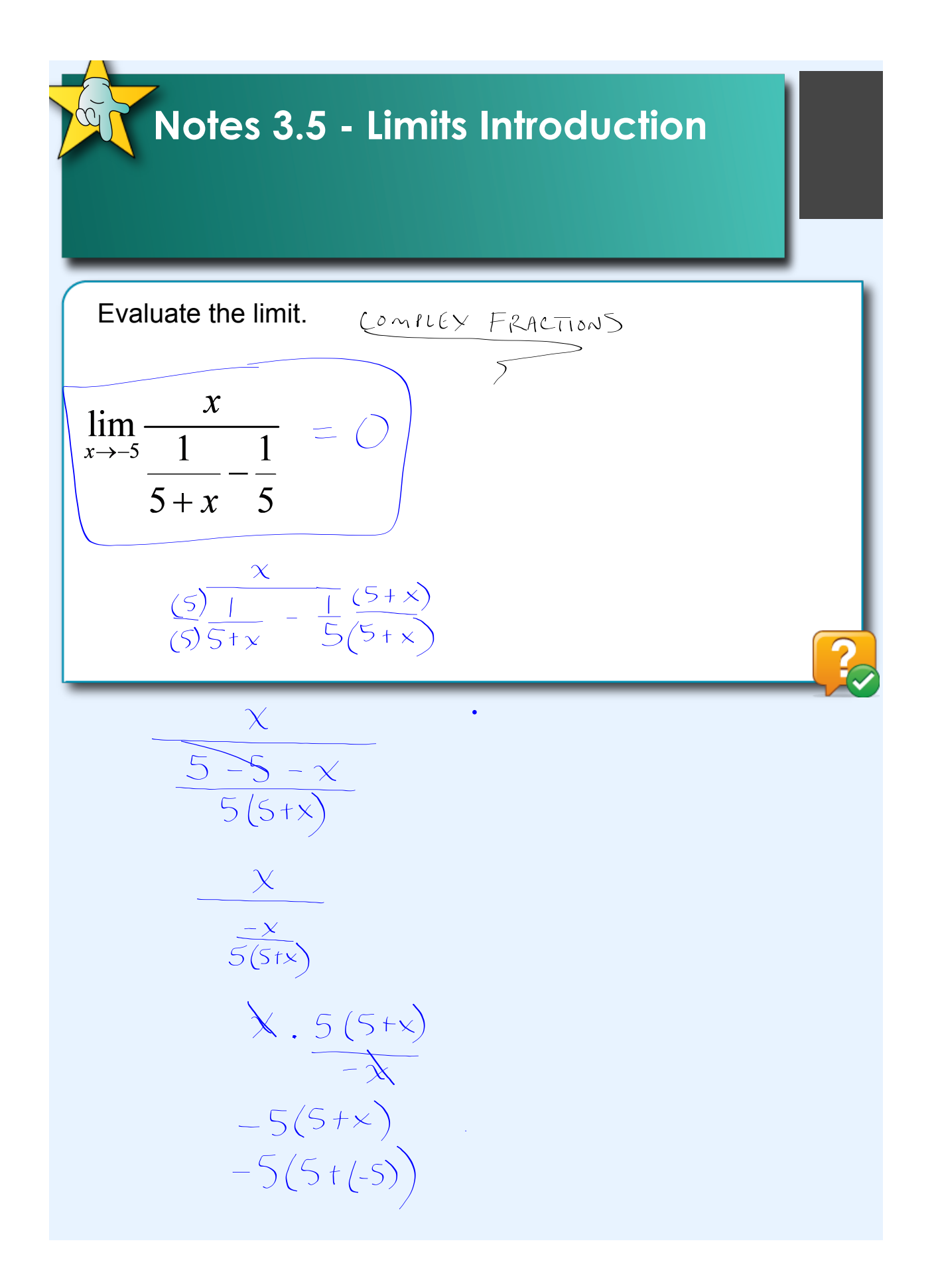

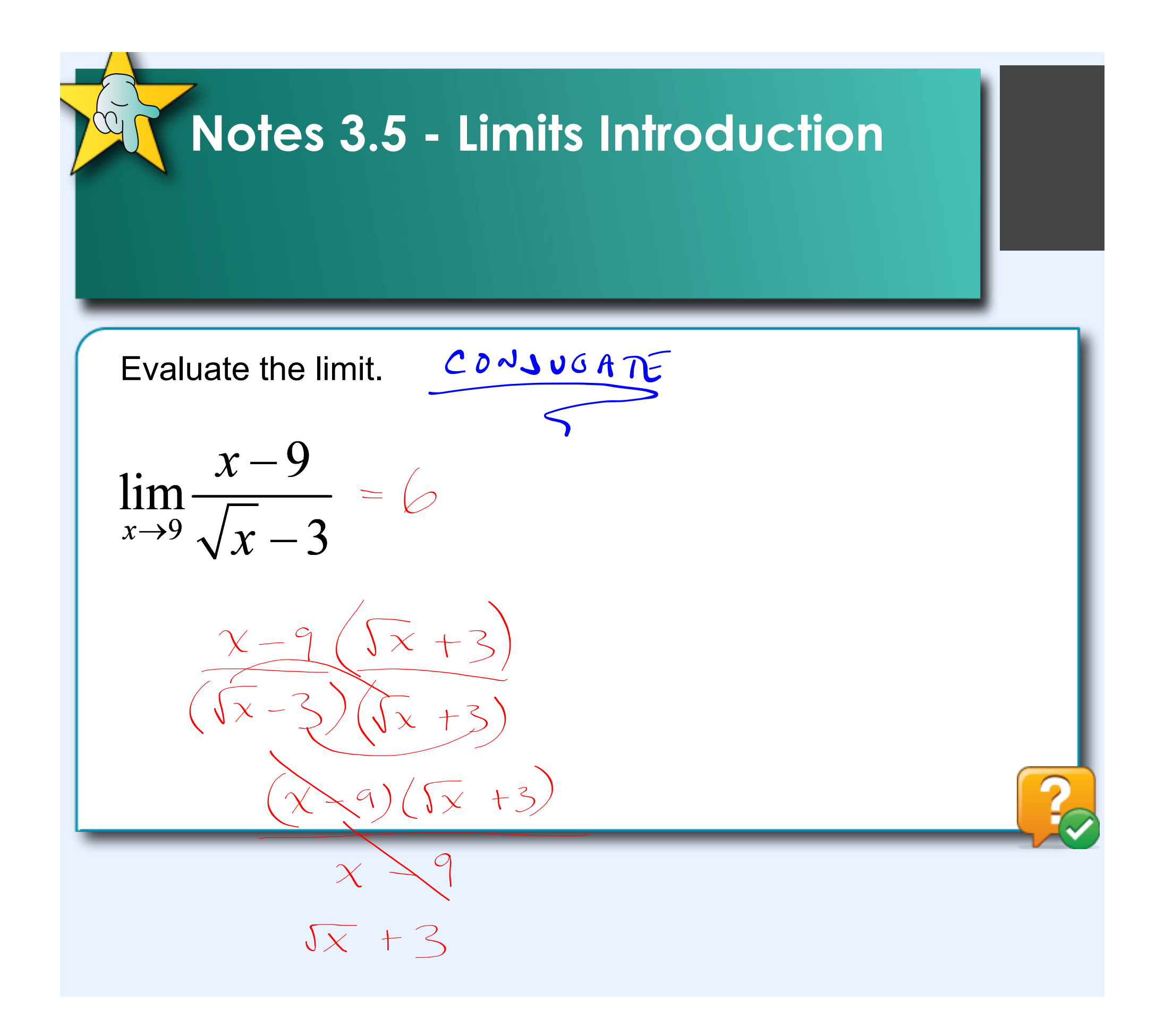

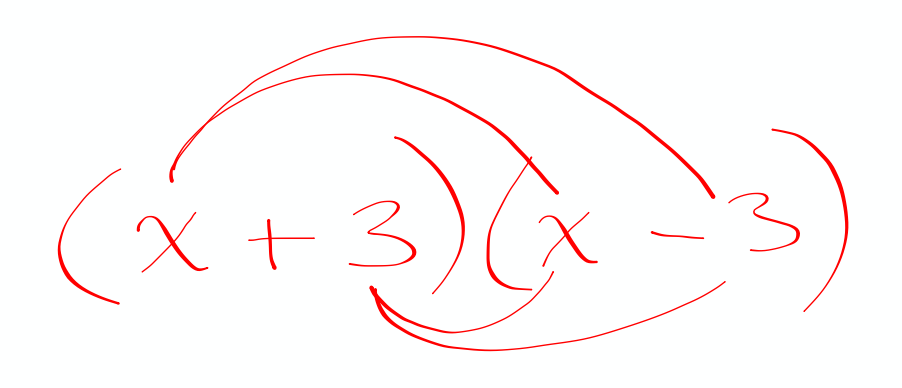

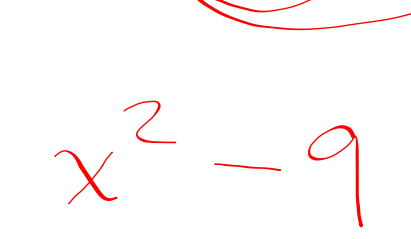